**Ios 5 Enable Tethering** >>>CLICK HERE<<<

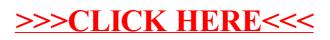